## SAP ABAP table /SAPSLL/CUCAPR\_PK\_S {SLL: Additional Procedure - PK with Client}

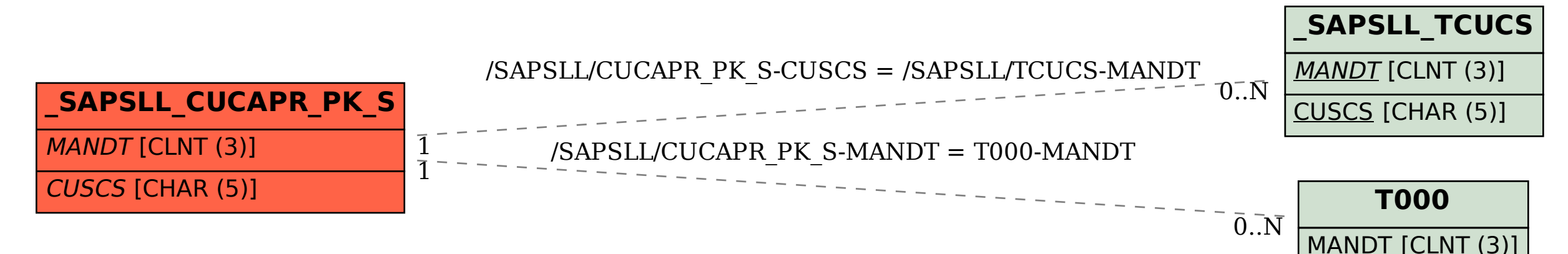